# MATLAB PROGRAMMING ME5670

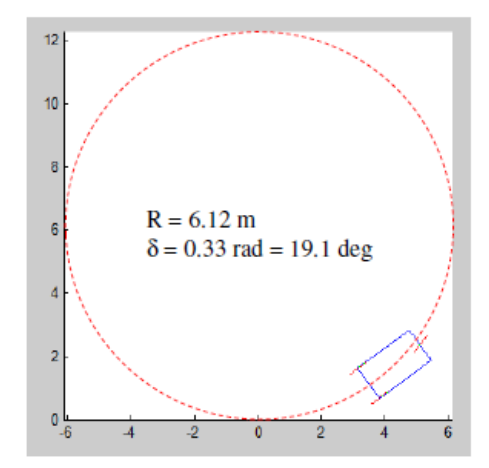

# Kinematics: Example 1

### *Position and velocity in inertial frame*

 $\boldsymbol{\mathsf{w}}$ 

- Vehicle kinematic state in the inertial frame  $\mathbf{q}_I = \begin{bmatrix} Y \end{bmatrix}$
- Velocities in the local reference frame are related with the inertial frame by the rotation matrix  $\mathbf{R}(\psi)$

$$
\mathbf{R}(\psi) = \begin{bmatrix} \cos \psi & \sin \psi & 0 \\ -\sin \psi & \cos \psi & 0 \\ 0 & 0 & 1 \end{bmatrix} \qquad \dot{\mathbf{q}} = \mathbf{R}(\psi) \cdot \dot{\mathbf{q}}_I
$$

Velocities in the global reference frame From Example 1, we have

$$
\dot{\mathbf{q}}_I = \begin{bmatrix} \dot{X} \\ \dot{Y} \\ \dot{\psi} \end{bmatrix} = \begin{bmatrix} U \\ V \\ \dot{\psi} \end{bmatrix} = \mathbf{\Psi}(\psi) \cdot \dot{\mathbf{q}} = \begin{bmatrix} \cos \psi & -\sin \psi & 0 \\ \sin \psi & \cos \psi & 0 \\ 0 & 0 & 1 \end{bmatrix} \begin{bmatrix} v_x \\ v_y \\ \omega_z \end{bmatrix}
$$
\n  
\nVelocity in the global reference frame in terms of wheel velocities are\n
$$
\begin{bmatrix} v_x \\ v_y \\ \omega_z \end{bmatrix} = \begin{bmatrix} \frac{R_w}{2}(\omega_1 + \omega_2) \\ \frac{1}{2}R_w(\omega_1 - \omega_2) \\ \frac{R_w}{B}(\omega_1 - \omega_2) \end{bmatrix}
$$

$$
\dot{\mathbf{q}}_I = \begin{bmatrix} \dot{X} \\ \dot{Y} \\ \dot{\psi} \end{bmatrix} = \begin{bmatrix} \frac{R_w}{2} (\omega_1 + \omega_2) \cos \psi - \frac{l_2 R_w}{B} (\omega_1 - \omega_2) \sin \psi \\ \frac{R_w}{2} (\omega_1 + \omega_2) \sin \psi + \frac{l_2 R_w}{B} (\omega_1 - \omega_2) \cos \psi \\ \frac{R_w}{B} (\omega_1 - \omega_2) \end{bmatrix}
$$

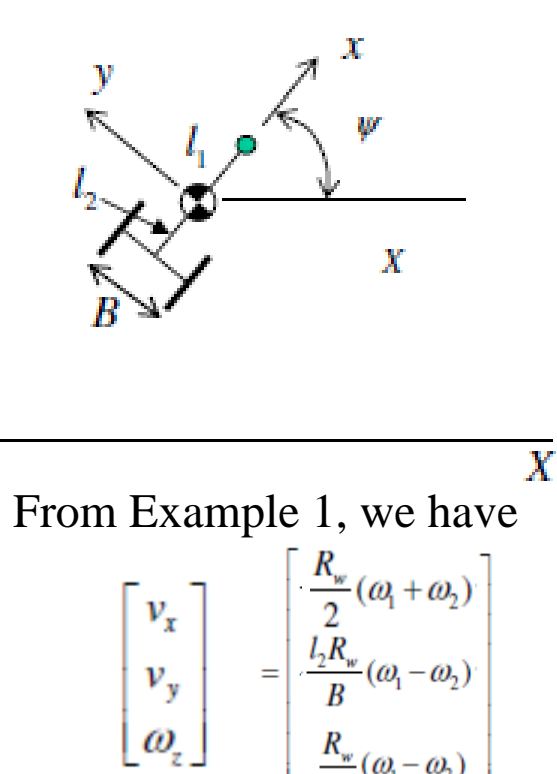

# Kinematics: Example 2

*Differentially-driven single axle vehicle with CG on axle*

• For a kinematic model for a vehicle with CG on axle

 $l_1 = L$  and  $l_2 = 0$ 

• Velocities in the global reference frame

$$
\dot{\mathbf{q}}_I = \begin{bmatrix} \dot{X} \\ \dot{Y} \\ \dot{\psi} \end{bmatrix} = \begin{bmatrix} \frac{R_w}{2}(\omega_1 + \omega_2)\cos\psi - \frac{l_2 R_w}{B}(\omega_1 - \omega_2)\sin\psi \\ \frac{R_w}{2}(\omega_1 + \omega_2)\sin\psi + \frac{l_2 R_w}{B}(\omega_1 - \omega_2)\cos\psi \\ \frac{R_w}{B}(\omega_1 - \omega_2) \end{bmatrix} = \begin{bmatrix} \frac{R_w}{2}(\omega_1 + \omega_2)\cos\psi \\ \frac{R_w}{2}(\omega_1 + \omega_2)\sin\psi \\ \frac{R_w}{B}(\omega_1 - \omega_2) \end{bmatrix}
$$

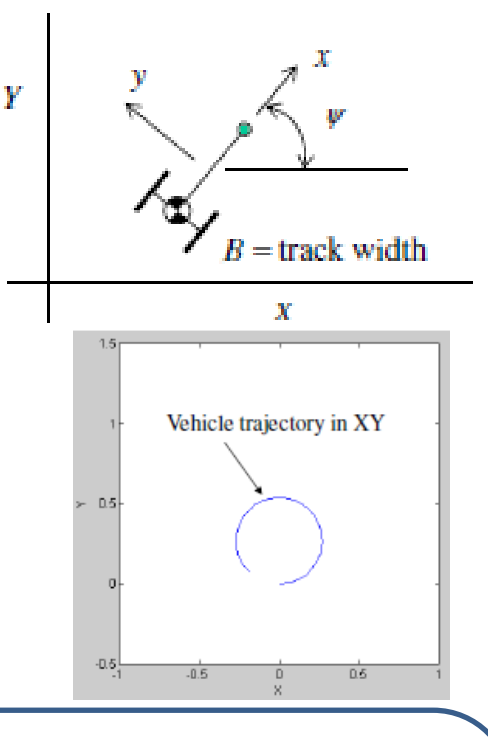

• MATLAB programming

function  $Xidot = DS$  vehicle(t,Xi) global R\_w B omegaw1 omegaw2  $X = Xi(1); Y = Xi(2); psi = Xi(3);$  $Xdot = 0.5 * cos(psi) * R_w * (omega1 +omega2);$  $Ydot = 0.5*sin(psi)*R_w*(omega1+omega2);$  $psidot = R_w*(omega1-omega2)/B;$ Xidot=[Xdot;Ydot;psidot];

*Courtesy: Prof. R.G. Longoria Courtesy: Prof. R.G. Longoria R.G. Longoria**R.G. Longoria**R.G. Longoria**R.G. Longoria**R.G. Longoria**R.G. Longoria**R.G. Longoria**R.G. Longoria**R.G. Longoria**R.G. Longo* 

#### clear all

global R\_w B omegaw1 omegaw2 R  $w = 0.05$ ; B = 0.18; omegaw $1 = 4$ ; omegaw $2 = 2$ ;  $Xi0=[0,0,0];$  $[t,Xi] = ode45(@DS$  vehicle,  $[0 10]$ ,  $Xi(0)$ ;  $N = length(t);$ figure $(1)$ plot( $Xi(:,1),Xi(:,2)$ ), axis([-1.0 1.0 -0.5 1.5]), axis('square')

*Differentially-driven single axle vehicle with CG on axle*

Vehicle State

function [xb, yb, xfc, yfc, xrlw, yrlw, xrrw, yrrw] = vehicle state $(q, u)$ global L B R\_w % x and y are the coordinates at the rear axle center - CG location % u is a control input  $x = q(1); y = q(2); psi = q(3);$ % xfc and yfc are coordinates of a center pivot at front % then the pivot point is located w.r.t CG at a distance L  $xfc = x + 1*L * cos(psi); yfc = y + 1*L * sin(psi);$ % Find coordinates of vehicle base  $xfl = xfc - 0.5*B*sin(psi); yfl = yfc + 0.5*B*cos(psi);$  $xfr = xfc + 0.5*B*sin(psi); yfr = yfc - 0.5*B*cos(psi);$  $xrl = x - 0.5*B*sin(psi); yrl = y + 0.5*B*cos(psi);$  $xrr = x + 0.5*B*sin(psi); yr = y - 0.5*B*cos(psi);$  $xb = [xfl, xfr, xrr, xrl, xfl]; % x coordinates for vehicle base$  $yb = [yf], yfr, yrr, yrl, yfl]; % y coordinate for vehicle base$ 

Υ  $=$  track width x % Find coordinates to draw wheels % rear left wheel  $x$ rlwf =  $x$ rl + R\_w\*cos(psi);  $yrlwf = yrl + R_w * sin(psi);$  $x$ rlwr =  $x$ rl - R\_w\*cos(psi);  $y$ rlwr =  $y$ rl - R\_w\*sin(psi); % rear right wheel  $xrrwf = xrr + R_w * cos(psi);$  $yrrwf = yrr + R$  w\*sin(psi); xrrwr = xrr - R\_w\*cos(psi);  $yrrwr = yrr - R_w * sin(psi);$  $x$ rlw = [ $x$ rlwf,  $x$ rlwr];  $yrlw = [yrlwf, yrlwr];$  $xrrw = [xrrwf, xrrwr];$  $yrrw = [yrrwf, yrrwr];$ 

*Differentially-driven single axle vehicle with CG on axle*

Rk4 Solver

```
function [T,X]=rk4fixed(Fcn,Tspan,X0,N)
                               h = (Tspan(2)-Tspan(1))/N;
                               halfh = 0.5*h;
                               neqs=size(X0);X = zeros(negs(1),N);T = zeros(1,N);X(:,1)=X0;T(1)=Tspan(1);Td = Tspan(1);Xd = X0;
                               for i=2:N,
                                RK1 = \text{feval}(Fcn, Td, Xd);Thalf = Td + halfh;
                                Xtemp = Xd + halfh*RK1;RK2 = fewal(Fcn, Thalf, Xtemp);Xtemp = Xd + halfh * RK2;RK3 = fewal(Fcn, Thalf, Xtemp);Tfull = Td + h;Xtemp = Xd + h*RK3;RK4 = fewal(Fcn, Tfull, Xtemp);X(:,i) = Xd + h*(RK1+2.0*(RK2+RK3)+RK4)/6;T(i) = Tfull;Xd = X(:,i);Td = T(i);end
X=X';T=T'; Courtesy: Prof. R.G. Longoria
```
## 2D Animation

#### Sim\_2Danim.m

clear all; % Clear all variables close all; % Close all figures

#### global L B R\_w omegaw1 omegaw2

% Geometric vehicle parameters  $L = 0.20$ ; % wheel base B = 0.18; % rear axle track width R  $w = 0.05$ ; % wheel radius

% Initial location and orientation of the vehicle CG  $x0 = 0$ ;  $y0 = 0$ ;  $psi0 = 0 * pi/180$ ; %  $psi = yaw$  angle in radians

 $fig1 = figure(1);$ axis([-1.0 1.0 -0.5 1.5]); axis('square') xlabel('X'), ylabel('Y') hold on;

q0=[x0,y0,psi0];

#### % Vehicle\_State provides spatial state information for the vehicle

[xb, yb, xfc, yfc, xrlw, yrlw, xrrw, yrrw] = vehicle\_state $(q0,0)$ ;

#### % Plot vehicle and define component plots

 $plotzb = plot(xb, yb);$  % Plot robot base plotzfc =  $plot(xfc, yfc, 'o')$ ; % Plot front pivot  $plotzrlw = plot(xrlw, yrlw, 'r');$  % Plot rear left wheel plotzrrw = plot(xrrw, yrrw, 'r'); % Plot rear right wheel

#### % Set handle graphics parameters and plotting modes

set(gca, 'drawmode','fast'); set(plotzb, 'erasemode', 'xor'); % use 'xor' rather than 'none' to redraw set(plotzfc, 'erasemode', 'xor'); set(plotzrlw, 'erasemode', 'xor'); set(plotzrrw, 'erasemode', 'xor');

 $q1 = q0$ ; % Set initial state to q1 for simulation

% Fixed wheel speed command - should make a circle!  $omega1 = 2$ ; omegaw $2 = 1$ ;

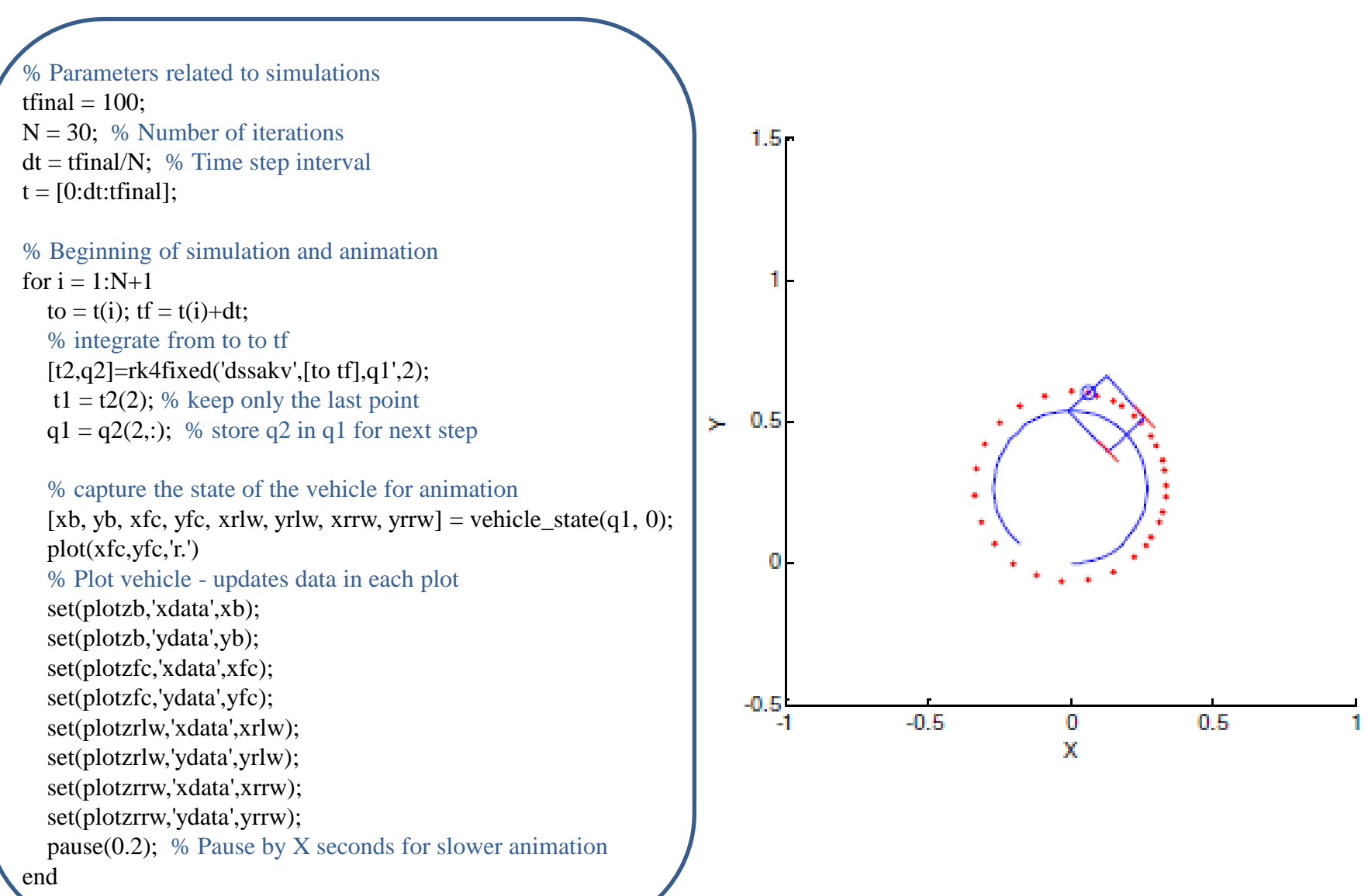

## Ackerman Steering : A Tricycle

*Single-axle vehicle with front-steered wheel; rolling rear wheels* 

- For a given steer angle  $\delta$  and C.G. velocity along x as v.
- Velocities in the inertial frame is given by

 $X = v \cos \psi = R \omega \cos \psi$  $\dot{Y} = v \sin \psi = R_w \omega \sin \psi$  $\dot{\psi} = \frac{v}{I} \tan \delta$ 

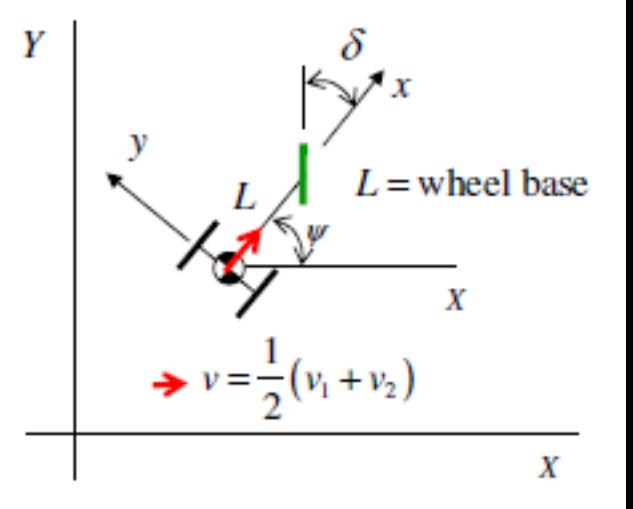

- The input control variables are  $v = R_w \omega$  and steer angle  $\delta$
- Here, C.G. is located at the rear axle, its velocity is given by  $v=\frac{1}{2}$  $\frac{1}{2}(v_1 + v_2)$ , where  $v_1 = R_w \omega_1$  and  $v_2 = R_w \omega_2$
- Forward velocty at the front wheel is  $\nu$  along x.
- . Because of steering, the velocity along the path of the wheel is  $v_{\delta} = \frac{v}{\cos \theta}$  $cos(\delta)$
- The velocity lateral to the wheel is  $v_t = v_\delta \sin(\delta) = v \tan(\delta)$
- Therefore,  $tan(\delta) = \frac{v_t}{\delta}$  $\sqrt{v} \longrightarrow \omega_z = \dot{\psi} =$  $\mathcal{V}$  $\overline{L}$  $tan(\delta) = \frac{v_t}{\delta}$ *Courtesy: Prof. R.G. Longoria*

### *Differentially-driven single axle tricycle*

### Tricycle State

function [xb, yb, xfw, yfw, xrlw, yrlw, xrrw, yrrw] = tricycle state(q, u) global L B R\_w

% x and y are the coordinates at the rear axle center - CG location % u is a control input

 $x = q(1); y = q(2); psi = q(3);$  $v = u(1)$ ; delta =  $u(2)$ ;

% xfc and yfc are coordinates of a center pivot at front % then the pivot point is located w.r.t CG at a distance L

 $xfc = x + L*cos(psi)$ ;  $yfc = y + L*sin(psi)$ ;

% Find coordinates of vehicle base

 $xfl = xfc - 0.5*B*sin(psi); yfl = yfc + 0.5*B*cos(psi);$  $xfr = xfc + 0.5*B*sin(psi); yfr = yfc - 0.5*B*cos(psi);$  $xrl = x - 0.5*B*sin(psi); yrl = y + 0.5*B*cos(psi);$  $xrr = x + 0.5*B*sin(psi); vrr = y - 0.5*B*cos(psi);$ % end points of the front-steered wheel  $xfwf = xfc + R_w*cos(psi+delta);$  $yfwf = yfc + R$  w\*sin(psi+delta); xfwr = xfc - R  $w*cos(psi+delta);$  $yfwr = yfc - R$   $w*sin(psi+delta);$ 

% Find coordinates to draw wheels % rear left wheel  $x$ rlwf =  $x$ rl + R\_w\*cos(psi);  $yrlwf = yrl + R_w * sin(psi);$  $x$ rlwr =  $x$ rl - R\_w\*cos(psi);  $y$ rlwr =  $y$ rl - R\_w\*sin(psi); % rear right wheel  $xrrwf = xrr + R_w * cos(psi);$  $yrrwf = yrr + R_w * sin(psi);$ xrrwr =  $xrr - R_w * cos(psi);$  $yrrwr = yrr - R_w * sin(psi);$ % define the states % front center point (not returned)  $qfc = [xfc, yfc]$ ; % body x-y points  $xb = [xfl, xfr, xrr, xrl, xfl];$  $yb = [yfl, yfr, yrr, yrl, yfl];$ % front wheel x-y points  $xfw = [xfwf, xfwr]$ ;  $yfw = [yfwf, yfwr];$ % rear-left wheel x-y points  $x$ rlw = [ $x$ rlwf,  $x$ rlwr];  $y$ rlw = [ $y$ rlwf,  $y$ rlwr]; % rear-right wheel x-y points  $x$ rrw =  $[x$ rrwf,  $x$ rrwr]; yrrw = [yrrwf, yrrwr]; *Courtesy: Prof. R.G. Longoria* 

## 2D Animation …

function  $qdot = ks\_tricycle\_kv(t,q)$ global L vc delta\_radc delta\_max\_deg R\_w % L is length between the front wheel axis and rear wheel %axis [m] % vc is speed command % delta radc is the steering angle command % State variables  $x = q(1); y = q(2); psi = q(3);$ % Control variables  $v = vc$ :  $delta = delta$  radc; % kinematic model  $xdot = v * cos(psi);$  $ydot = v * sin(psi);$  $psidot = v*tan(detta)/L;$  $qdot = [xdot; ydot; psidot];$ % sim\_tricycle\_model.m clear all; % Clear all variables close all; % Close all figures global L B R\_w vc delta\_radc % Physical parameters of the tricycle  $L = 2.040; %0.25; %$  [m]  $B = 1.164$ ; %0.18; % Distance between the rear wheels [m] m\_max\_rpm = 8000; % Motor max speed [rpm] gratio = 20; % Gear ratio R  $w = 13/39.37$ ; % Radius of wheel [m] % Parameters related to vehicle m\_max\_rads = m\_max\_rpm\*2\*pi/60; % Motor max speed  $[rad/s]$ w max rads = m max rads/gratio; % Wheel max speed  $[rad/s]$ v max = w max rads\*R w; % Max robot speed  $[m/s]$ % Initial values  $x0 = 0$ ; % Initial x coodinate [m]  $y0 = 0$ ; % Initial y coodinate [m] psi  $deg0 = 0$ ; % Initial orientation of the robot (theta  $[deg]$ ) % desired turn radius R turn =  $3^*$ L; delta max rad = L/R turn; % Maximum steering angle  $[deg]$ 

> % Parameters related to simulations t\_max = 10; % Simulation time  $[s]$ n = 100; % Number of iterations  $dt = t$  max/n; % Time step interval  $t = [0:dt:t$  max]; % Time vector (n+1 components)

#### *Courtesy: Prof. R.G. Longoria*

## 2D Animation…

% velocity and steering commands (open loop)  $v = v_{max} * ones(1, n+1);$  % Velocity vector (n+1 components) delta\_rad = delta\_max\_rad\*ones(1,n+1); % Steering angle vector (n+1) %components) [rad]

psi\_rad $0 = \text{psi}$  deg $0 \cdot \text{pi}/180$ ; % Initial orientation [rad]  $v0 = v(1)$ ; % Initial velocity  $[m/s]$ delta\_rad $0 =$ delta\_rad $(1)$ ; % Initial steering angle [rad]

 $q0 = [x0, y0, psi \text{ rad}0];$  % Initial state vector  $u0 = [v0, delta, rad0];$  % Initial control vector

 $fig1 = figure(1);$  % Figure set-up (fig1) axis([-R\_turn R\_turn -0\*R\_turn 2\*R\_turn]); axis('square') hold on;

#### % Acquire the configuration of robot for plot

[xb, yb, xfw, yfw, xrlw, yrlw, xrrw, yrrw] = tricycle\_state(q0, u0);  $plotqb = plot(xb, yb);$  % Plot vehicle base plotqfw =  $plot(xfw, yfw, 'r')$ ; % Plot front wheel plotqrlw =  $plot(xrlw, yrlw, 'r')$ ; % Plot rear left wheel plotqrrw = plot(xrrw, yrrw, 'r'); % Plot rear right wheel % Draw fast and erase fast set(gca, 'drawmode','fast'); set(plotqb, 'erasemode', 'xor'); set(plotqfw, 'erasemode', 'xor'); set(plotqrlw, 'erasemode', 'xor'); set(plotqrrw, 'erasemode', 'xor');

 $q1 = q0$ ; % Set initial state to z1 for simulation

#### % Beginning of simulation

for  $i = 1:n+1$  $v(i) = v_{max} * cos(2 * delta_{rad}(i));$  $u = [v(i), delta rad(i)];$  % Set control input  $vc = u(1)$ ; delta radc = u(2);  $to = t(i);$   $tf = t(i)+dt;$  $[t2,q2]=rk4$ fixed('ks\_tricycle\_kv',[to tf],q1',2);  $t1 = t2(2);$  $q1 = q2(2, :);$ 

#### % Acquire the configuration of vehicle for plot

[xb, yb, xfw, yfw, xrlw, yrlw, xrrw, yrrw] = tricycle\_state(q1, u);

### % Plot vehicle

 set(plotqb,'xdata',xb); set(plotqb,'ydata',yb); set(plotqfw,'xdata',xfw); set(plotqfw,'ydata',yfw); set(plotqrlw,'xdata',xrlw); set(plotqrlw,'ydata',yrlw); set(plotqrrw,'xdata',xrrw); set(plotqrrw,'ydata',yrrw); % drawnow pause(0.1); % Pause by 0.2s for slower simulation

end

*Courtesy: Prof. R.G. Longoria* 

### 2D Animation…

% Plot the resultant velocity and steering angle configurations  $fig2 = figure(2);$  % Figure set-up (fig2) subplot(2,1,1); % Upper half of fig1  $plot(t, v);$  % Plot velocity-time curve xlabel('Time [s]'); ylabel('Velocity [m/s]');

subplot(2,1,2); % Lower half of fig1 deltad = delta\_rad\*180/pi; % Steering angle vector  $(n+1 \text{ comp.})$  [deg] plot(t,deltad); % Plot steering angle-time curve xlabel('Time [s]'); ylabel('Steering angle [deg]');

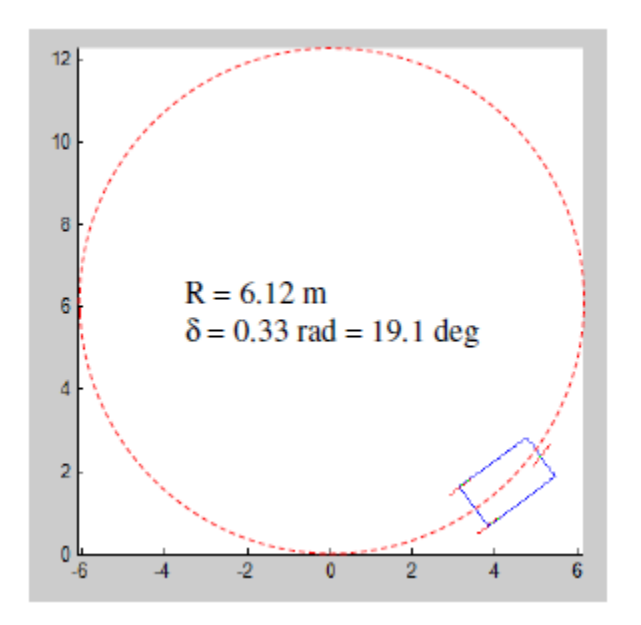

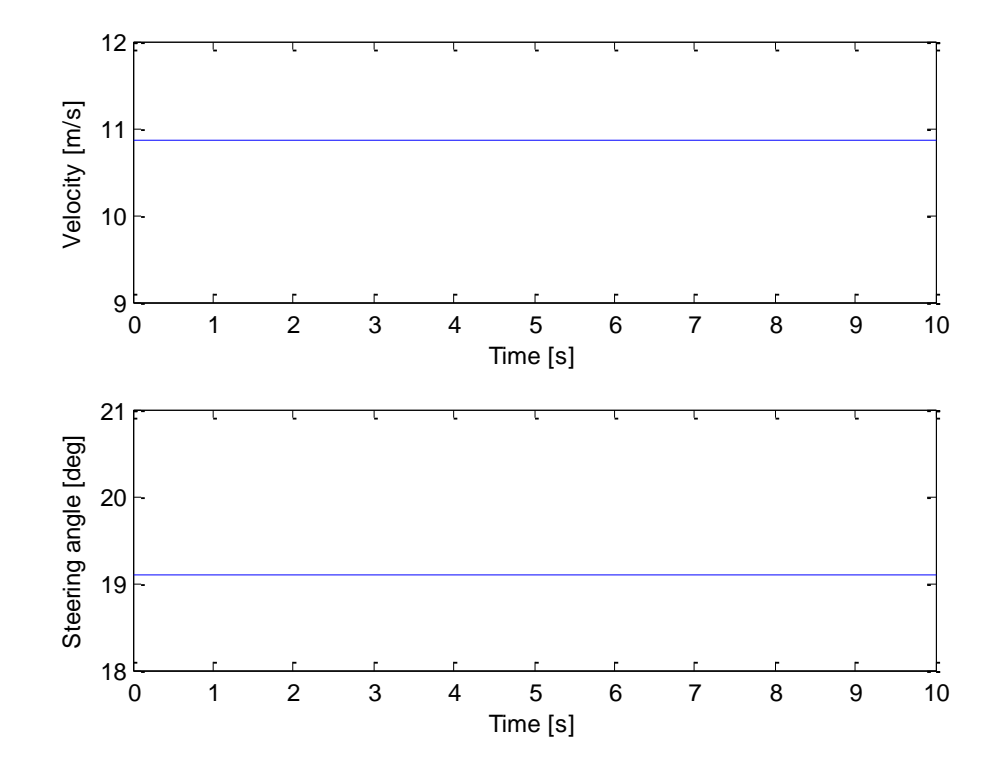

*Courtesy: Prof. R.G. Longoria* 

# Kinematics: Lane Change Problem

*Differentially-driven Double axle Four Wheel Vehicle*

### Four Wheel Vehicle State

function [xb, yb, xfc, yfc, xfwr, yfwr,xfwl, yfwl, xrlw, yrlw, xrrw, yrrw] = Fourwheel state(q, u)

global L B R\_w

```
x = q(1); y = q(2); psi = q(3);
v = u(1); delta = u(2);
```

```
% locates front-center point
xfc = x + L^*cos(psi);vfc = v + L*sin(psi);
```

```
% locates four corners
xfl = xfc - 0.5*B*sin(psi);yfl = yfc + 0.5*B*cos(psi);xfr = xfc + 0.5*B*sin(psi);yfr = yfc - 0.5*B*cos(psi);xrl = x - 0.5 * B * sin(psi);yrl = y + 0.5 * B * cos(psi);xrr = x + 0.5 * B * sin(psi);yrr = y - 0.5 * B * cos(psi);
```
% end points of the front-steered wheel  $x f w f r = x f l + R w * cos(psi+delta);$  $yfwfr = yfl + R_w * sin(psi + delta);$  $xfwr = xfl - R_w * cos(psi + delta);$  $yfwr = yf1 - R_w * sin(psi + delta);$ 

% end points of the front-steered wheel  $xfwfl = xfr + R$   $w * cos(psi + delta);$  $y f w f l = y f r + R_w * sin(psi+delta);$  $x f w r l = x f r - R_w * cos(psi + delta);$  $y f w r l = y f r - R$   $w * sin(psi+delta);$ 

% end points of the rear-left wheel  $x$ rlwf =  $x$ rl + R\_w\*cos(psi);  $yrlwf = yrl + R_w * sin(psi);$  $x$ rlwr =  $x$ rl - R\_w\*cos(psi);  $y$ rlwr =  $y$ rl - R\_w\*sin(psi);

% end points of the rear-right wheel xrrwf = xrr + R\_w\*cos(psi);  $yrrwf = yrr + R_w * sin(psi);$  $xrrwr = xrr - R_w * cos(psi);$  $yrrwr = yrr - R_w * sin(psi);$ 

];

# 2D Animation …

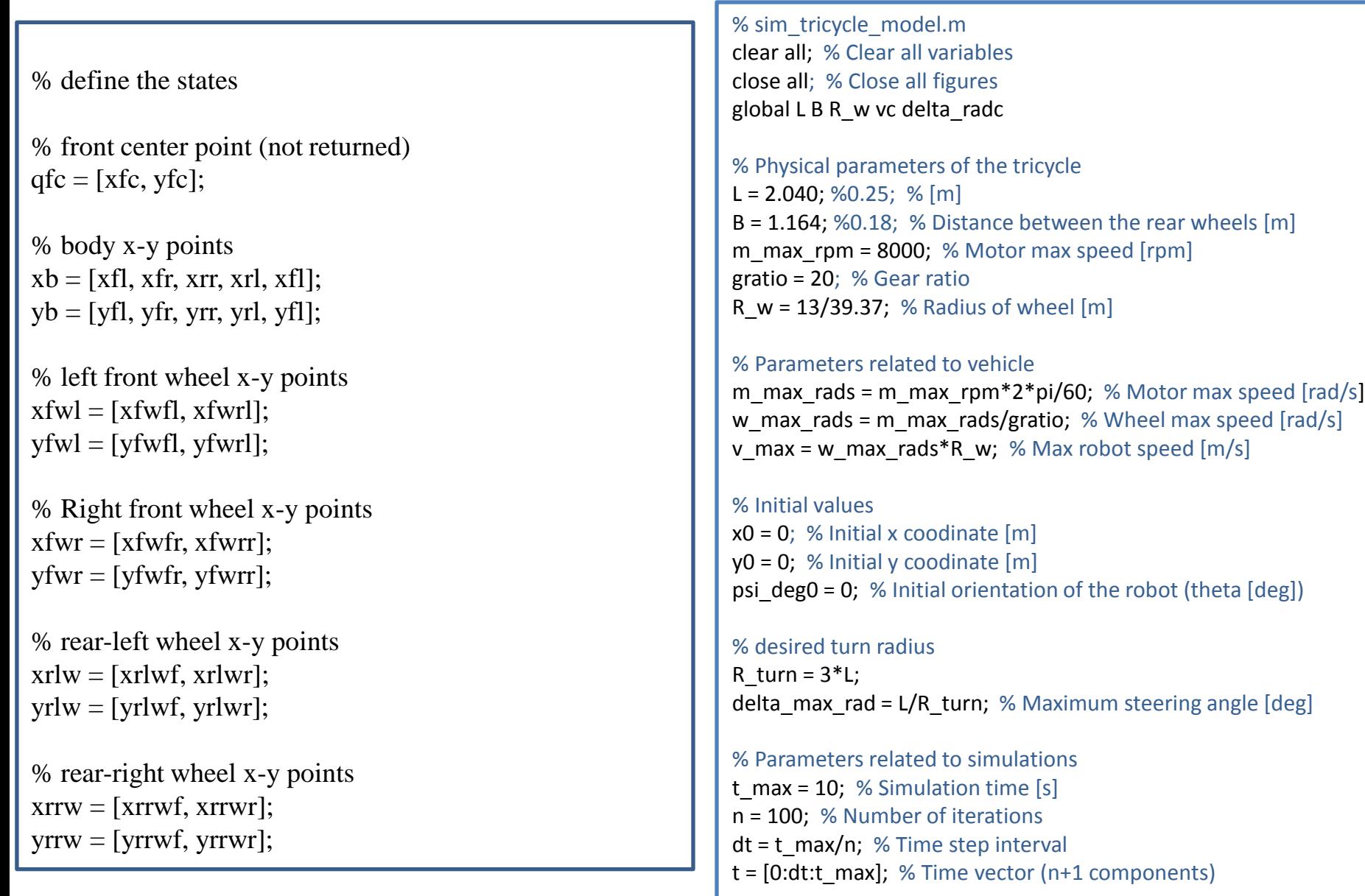

## 2D Animation…

% velocity and steering commands (open loop)  $v = v$  max\*ones(1,n+1); % Velocity vector (n+1 components) delta\_rad = delta\_max\_rad\*ones(1,n+1); % Steering angle vector (n+1) %components) [rad]

psi\_rad $0 = \pi$ i\_deg $0 \cdot \pi$ pi/180; % Initial orientation [rad]  $v0 = v(1)$ ; % Initial velocity  $[m/s]$ delta rad $0 =$  delta rad(1); % Initial steering angle [rad]

 $q0 = [x0, y0, psi \text{ rad}0];$  % Initial state vector  $u0 = [v0, delta, rad0];$  % Initial control vector

 $fig1 = figure(1);$  % Figure set-up (fig1) axis([-R\_turn R\_turn -0\*R\_turn 2\*R\_turn]); axis('square') hold on;

#### % Acquire the configuration of robot for plot

[xb, yb, xfw, yfw, xrlw, yrlw, xrrw, yrrw] = tricycle\_state(q0, u0);  $plotqb = plot(xb, yb);$  % Plot vehicle base plotqfw = plot(xfw, yfw, 'r'); % Plot front wheel plotqrlw =  $plot(xrlw, yrlw, 'r')$ ; % Plot rear left wheel plotqrrw = plot(xrrw, yrrw, 'r'); % Plot rear right wheel % Draw fast and erase fast set(gca, 'drawmode','fast'); set(plotqb, 'erasemode', 'xor'); set(plotqfw, 'erasemode', 'xor'); set(plotqrlw, 'erasemode', 'xor'); set(plotqrrw, 'erasemode', 'xor');

#### % Beginning of simulation

for  $i = 1:n+1$  $v(i) = v_{max} * cos(2 * delta_{rad}(i));$  $u = [v(i), delta rad(i)];$  % Set control input  $vc = u(1)$ ; delta radc = u(2); to =  $t(i)$ ;  $tf = t(i)+dt$ ;  $[t2,q2]=rk4$ fixed('ks\_tricycle\_kv',[to tf],q1',2);  $t1 = t2(2);$  $q1 = q2(2, :);$ 

#### % Acquire the configuration of vehicle for plot

[xb, yb, xfw, yfw, xrlw, yrlw, xrrw, yrrw] = tricycle\_state(q1, u);

### % Plot vehicle

 set(plotqb,'xdata',xb); set(plotqb,'ydata',yb); set(plotqfw,'xdata',xfw); set(plotqfw,'ydata',yfw); set(plotqrlw,'xdata',xrlw); set(plotqrlw,'ydata',yrlw); set(plotqrrw,'xdata',xrrw); set(plotqrrw,'ydata',yrrw); % drawnow

 pause(0.1); % Pause by 0.2s for slower simulation end

 $q1 = q0$ ; % Set initial state to z1 for simulation

### Practice Problem

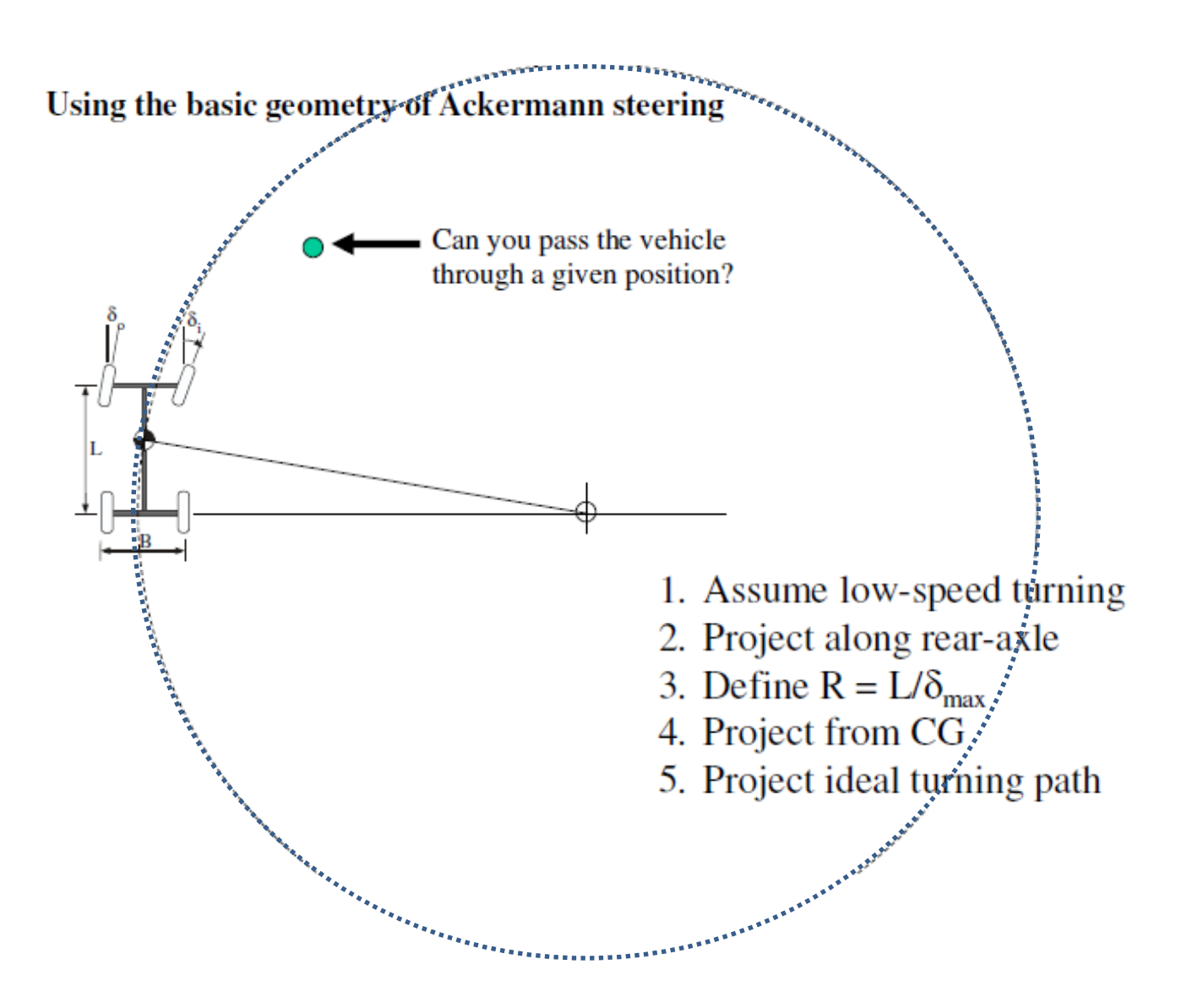